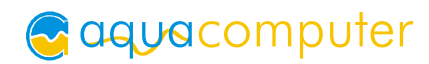

## Betriebs- und Montageanleitung aquagratiX für R600, Stand 05/2007

## Funktion des Kühlers

Wir bedanken uns bei Ihnen für den Kauf eines Grafikkartenkühlers der Firma aquacomputer. Der aquagratiX für R600 ist für alle Grafikkarten des Typs HD2900XT im Referenz-Design entwickelt worden. Der aquagratiX für R600 kühlt das RAM, die Spannungsregler und die GPU Ihrer Grafikkarte. Der Kühler besteht komplett aus Aluminium, wodurch keine Gefahr von Korrosion über elektrische Spannungsreihen besteht.

 Als optischer Effekt wurde ein beleuchtetes Logo in den Kühler integriert.

## Montageanleitung:

#### Schritt 1:

 Entfernen Sie den original-Lüftkühler von der Grafikkarte. Je nach Bauart der Grafikkarte unterscheidet sich der Vorgang geringfügig. Gehen Sie sehr vorsichtig mit der Grafikkarte und Ihrem Werkzeug vor, um die empfindlichen Komponenten und Leiterbahnen nicht zu beschädigen!

#### Schritt 2:

 Entfernen Sie die Wärmeleitpads von den RAM-Bausteinen der Grafikkarte. Das Wärmeleitpad auf den Spannungswandlern (rechts im Bild der schmale weiße Streifen) sowie auf dem im Bild markierten Bauteil **dürfen nicht** entfernt werden! Ohne diese Wärmeleitpads ist aufgrund von Höhenunterschieden keine ausreichende Kühlung der darunterliegenden Bauteile möglich, was zur Zerstörung der Grafikkarte führen kann. Wärmeleitpasten können diese Höhenunterschiede nicht ausgleichen und dürfen nicht verwendet werden!

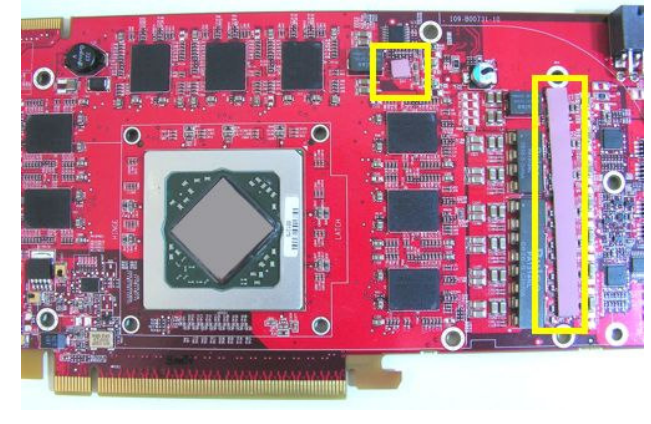

#### Schritt 3:

 Tragen Sie eine dünne Schicht Wärmeleitpaste (nicht im Lieferumfang enthalten) auf die GPU und die RAM-Bausteine der Grafikkarte auf. Die verwendete Wärmeleitpaste darf elektrisch nicht leitend sein!

#### Schritt 4:

 Befestigen Sie den Kühler zuerst durch Einschrauben der Original-Schrauben um die GPU unter Verwendung der Original-Backplate und der Original-Federn. Anschließend befestigen Sie die mit dem Wasserkühler gelieferten Schrauben im Bereich der RAM-Bausteine. Zuletzt ziehen Sie die Schrauben im Bereich der Spannungsregler vorsichtig an. Diese Schrauben dürfen nur leicht angezogen werden, da die Spannungsregler äußerst empfindlich sind!

### Schritt 5:

 Der Kühler ist nun fertig auf der Karte montiert. Integrieren Sie den Kühler nach Montage der Grafikkarte in Ihrem PC in den Wasserkreislauf. Achten Sie darauf, keine Parallelschaltung von Kühlern vorzunehmen. Eine detaillierte Anleitung zum Aufbau eines Wasserkühlsystems sowie zu plug&cool-Anschlüssen finden Sie auch auf unserer Website www.aquacomputer.de im Bereich Support/Download.

# ACHTUNG !

Nichtbeachtung dieser Montageanleitung kann zu schweren Schäden führen!<br>-Die Aqua Computer GmbH & Co. KG übernimmt keine Gewährleistung und Garantie bei fehlerhafter Montage!

Vielen Dank und viel Spaß mit Ihrem neuen Produkt.